# Respondiendo a un ¡vento & Sen calidad de SS®¥¥S<sup>a</sup>°;

#### **BARRICK**

Esta Guía de Referencia Rápida proporciona los pasos básicos requeridos para responder a un Yvento de Gc Min X XY Dfcdi YgrU (RFD) de A JbYfU 5bXJbU XY Gc en calidad de DUFHWdUbHY.

#### Observe los puntos a continuación:

- Si no tiene una cuenta en Ariba registrada con Barrick, se le pedirá que cree una. Si ya tiene una cuenta en Ariba, puede vincularla a Barrick. Necesita esta cuenta para participar en el evento.
- Los funcionarios designados de su organización serán mantenidos en el sistema con el fin de gestionar eventos en representación de su organización. Puede tener más de un representante adjunto a su perfil de la organización con Barrick en el sistema Ariba.

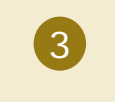

4

1

2

Puede participar en el evento de RFP en el sistema Ariba sin costo alguno.

No ignore la invitación a eventos; si no va a participar, puede rechazar la invitación en el evento de modo que el sistema pueda excluirlo de comunicaciones futuras (p. ej., recordatorios, cambios en requisitos, adendas, etc.) con relación al evento.

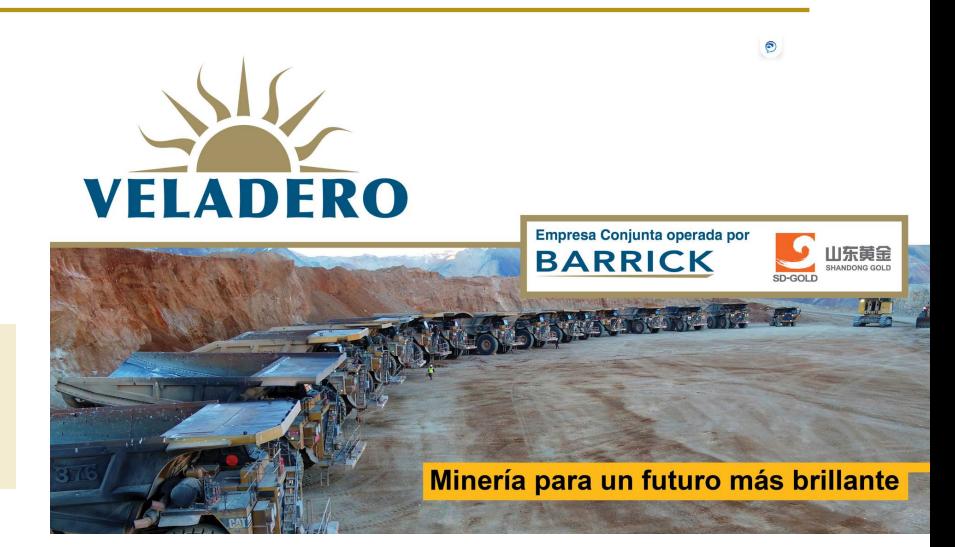

## Respondiendoa un vento en calidadde

#### **BARRICK**

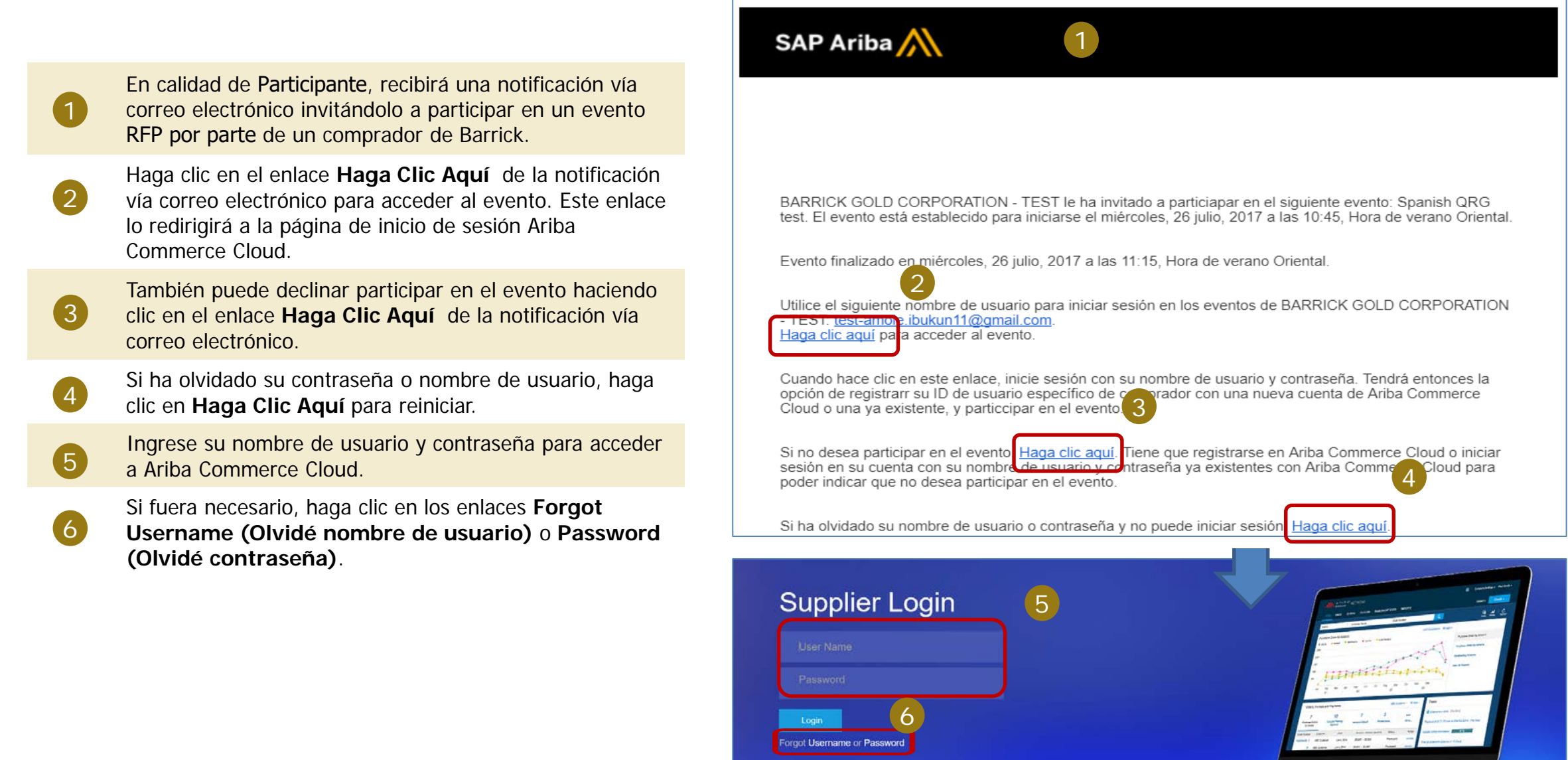

Need help? See Quick Start

## Respondiendo a un ¡vento & Sen calidad de SS®¥¥S<sup>a</sup>°i

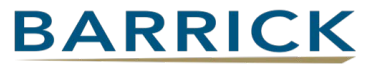

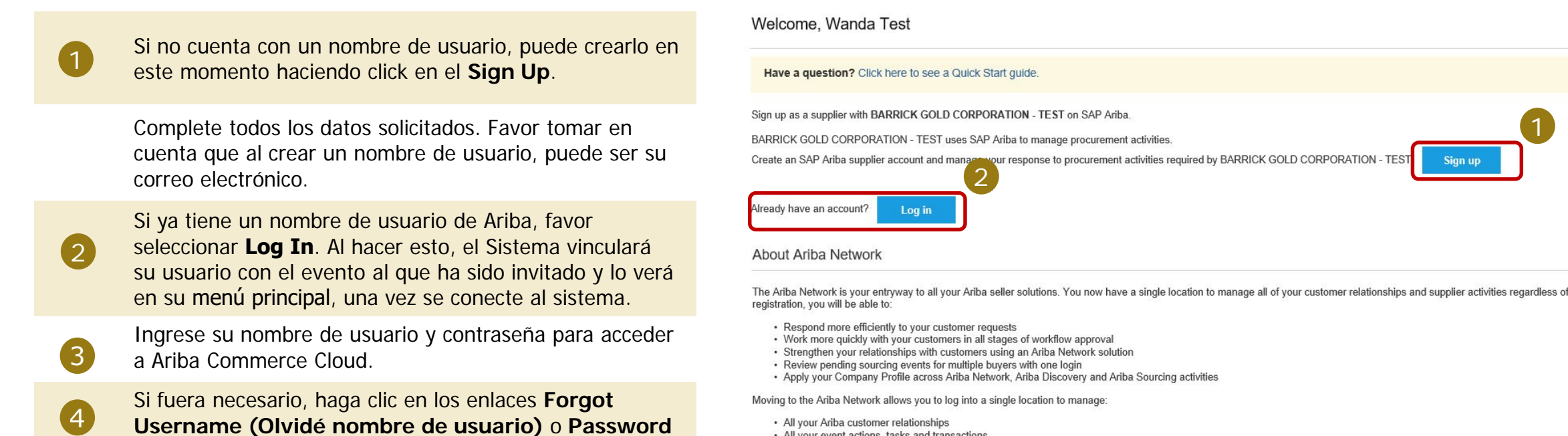

- All your Ariba customer relationships
- All your event actions, tasks and transactions
- Your profile information · All your registration activities
- Your contact and user administrative tasks

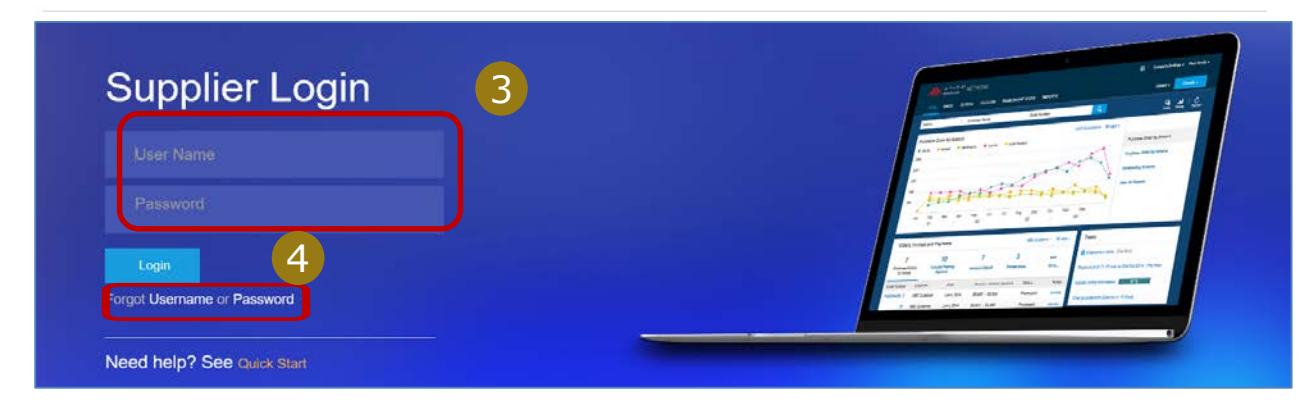

**(Olvidé contraseña)**.